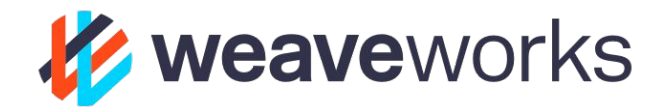

# **Weave Ignite**

The GitOps VM

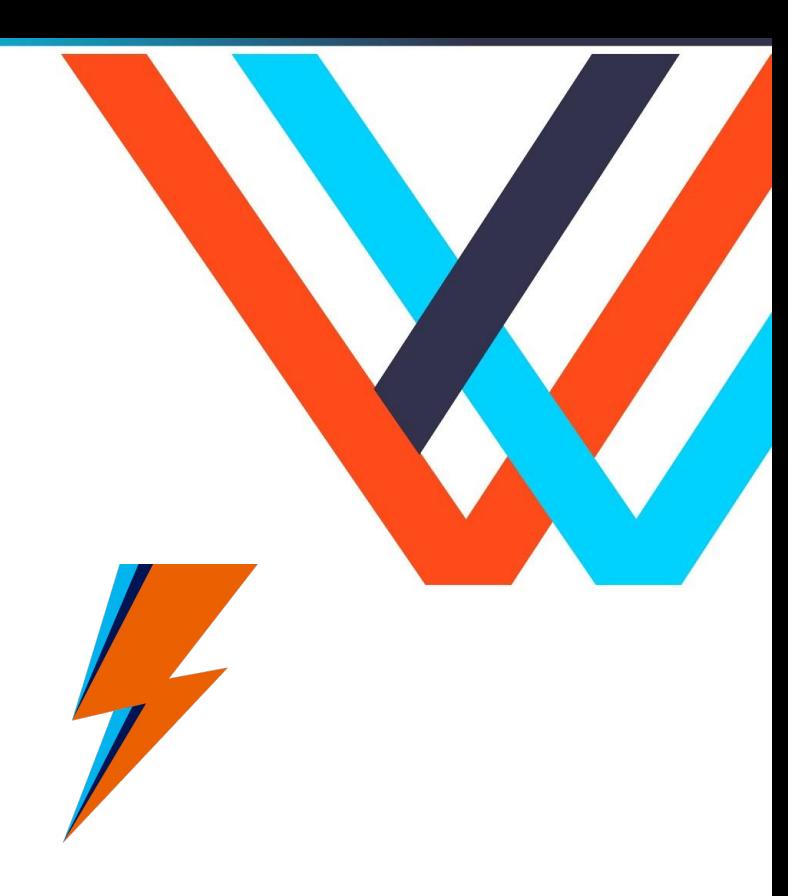

#### **About me**

- Happily married 29 years
- 2 fantastic children
- Avid runner, biker, horror movie viewer
- Member SIG Cluster Lifecycle
- Weaveworks development manager
- Previous to Weaveworks I was the founder of [Yipee.io](https://github.com/yipeeio)
- Twitter: [@markemeis](https://twitter.com/MarkEmeis)
- Github: [palemtnrider](https://github.com/palemtnrider/)
- LinkedIn: [mark-emeis](https://www.linkedin.com/in/mark-emeis/)

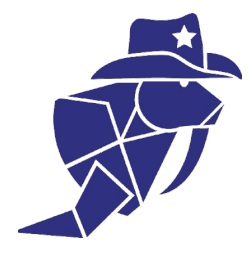

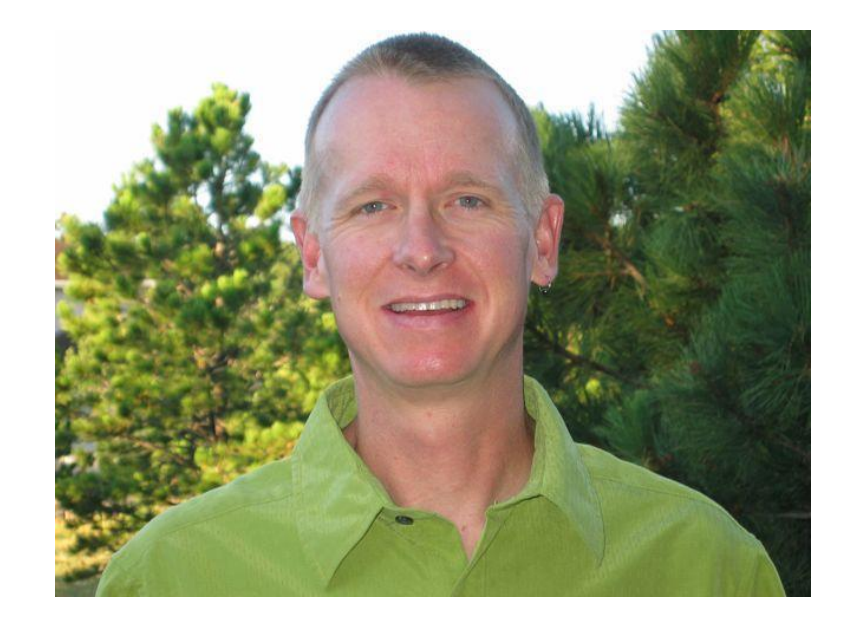

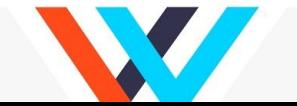

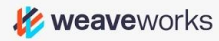

#### **Weaveworks is an open source leader in cloud native**

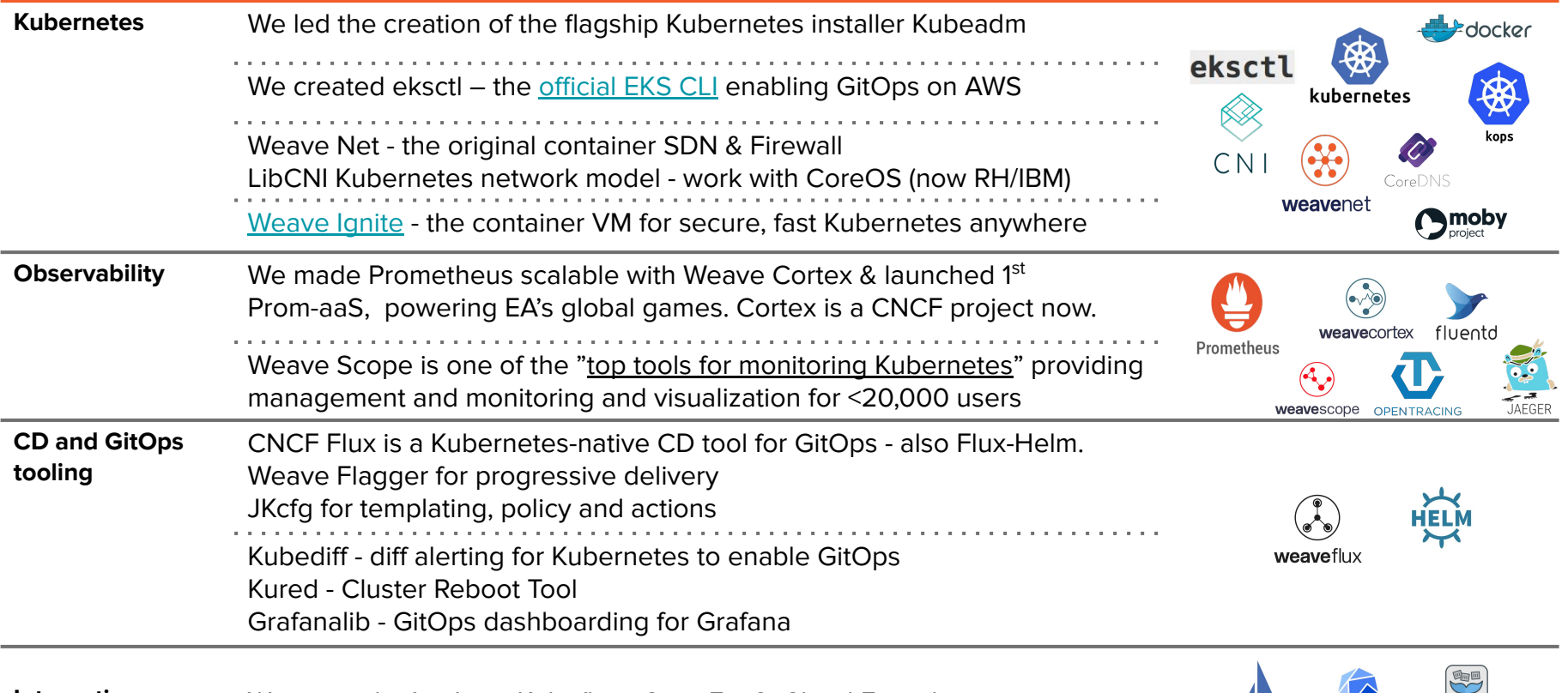

![](_page_2_Picture_2.jpeg)

![](_page_2_Picture_3.jpeg)

# **Weave Ignite**

An open source virtual machine manager, leveraging the UX of Docker, container building blocks, with built-in GitOps created by a VM-agnostic

#### company

![](_page_3_Picture_3.jpeg)

![](_page_3_Picture_4.jpeg)

![](_page_3_Picture_5.jpeg)

#### **VM Lineage**

![](_page_4_Figure_1.jpeg)

![](_page_5_Figure_0.jpeg)

![](_page_5_Picture_1.jpeg)

![](_page_5_Picture_2.jpeg)

![](_page_6_Picture_0.jpeg)

![](_page_6_Picture_1.jpeg)

![](_page_6_Picture_2.jpeg)

#### **Weave Ignite CLI**

Usage: ignite [command]

Available Commands'

![](_page_7_Picture_17.jpeg)

![](_page_7_Picture_4.jpeg)

### **Motivation**

- Open source VM and VMM solution
- Declarative control
- Limited access to cloud resources
- Lightning fast testing turnaround time
- Docker in Docker limitations
- Non-functional requirements testing
- Embracing container management
	- Disposable infrastructure
	- Immutable infrastructure
	- Container runtime
	- CNI benefits
- VM Pet mentality
	- VM Performance
	- VM Size
	- VM Cost
	- VM effort to create

![](_page_8_Picture_17.jpeg)

#### **System Requirements**

- Kernel 4.14 or newer
- Ipv4 forwarding sysctl net.ipv4.ip\_forward=1
- Kernel loop module modprobe -v loop
- CPU Virtualization (Intel VT-x, AMD AMD-V) ARM work in progress
- Containerd, Docker, CNI, git, openssh-client, dmsetup, binutils
- KVM
- Ignite, ignited

More details at<https://ignite.readthedocs.io/en/stable/dependencies.html>

![](_page_9_Picture_9.jpeg)

![](_page_9_Picture_10.jpeg)

# **DEMO Creating VMs**

![](_page_10_Picture_1.jpeg)

![](_page_10_Picture_2.jpeg)

#### Ignite run

![](_page_11_Figure_1.jpeg)

#### **Architecture**

Use OCI for:

- content distribution
- monitoring processes
- process isolation

Device Mapper & DHCP bridges containers + VMs

![](_page_12_Figure_6.jpeg)

![](_page_12_Picture_7.jpeg)

![](_page_12_Picture_8.jpeg)

### **GitOps**

- Loose coupling of what and how
- Starting from a single source of record - Git
- Reconciliation loop integral
	- $\circ$  Desired => Actual state
- Common tooling across disciplines Dev & Ops

![](_page_13_Figure_6.jpeg)

#### **Weave Ignite manifest**

apiVersion: ignite.weave.works/v1alpha2 kind: VM metadata: created: "2019-11-10T00:23:22Z" name: falling-wildflower uid: ca096c69c5dd1f81 cpus: 1 diskSize: 4GB oci: weaveworks/ignite-ubuntu: latest kernel: cmdLine: console=ttyS0 reboot=k panic=1 pci=off ip=dhcp oci: weaveworks/ignite-kernel:4.19.47 memory: 512MB network: {} storage: {} status: image: id: oci://docker.io/weaveworks/ignite-ubuntu@sha256:f8032a6738fdb372eb7e64734c9481f size: 237539766B ipAddresses:  $-172.17.0.3$ kernel: id: oci://docker.io/weaveworks/ignite-kernel@sha256:a189f75c73a69ca4ab65a08a6566032 size: 52021449B running: true runtime: id: 83980f5af6952f5921fc9024fb3a759b6e4db28177faf3ca34a229d764ebaed3 startTime: "2019-11-10T00:23:22Z"

![](_page_14_Picture_2.jpeg)

![](_page_14_Picture_3.jpeg)

# **DEMO Ignite GitOps**

![](_page_15_Picture_1.jpeg)

![](_page_15_Picture_2.jpeg)

### **Building VMs (new way)**

#### FROM luxas/kernel-builder:gcc-7 AS builder

ARG KERNEL VERSION

ARG KERNEL EXTRA

RUN git fetch --tags

RUN git checkout v\${KERNEL VERSION} && \ make clean && make mrproper

COPY config-\${KERNEL VERSION}\${KERNEL EXTRA} .config

RUN make EXTRAVERSION=\${KERNEL EXTRA} LOCALVERSION= olddefconfig && \ make EXTRAVERSION=\${KERNEL EXTRA} LOCALVERSION= olddefconfig

RUN make EXTRAVERSION=\${KERNEL\_EXTRA} LOCALVERSION= -j32 RUN make EXTRAVERSION=\${KERNEL EXTRA} LOCALVERSION= modules\_install

RUN cp vmlinux /boot/vmlinux-\${KERNEL\_VERSION}\${KERNEL\_EXTRA} && \ ln -s /boot/vmlinux-\${KERNEL\_VERSION}\${KERNEL\_EXTRA} /boot/vmlinux && \ cp.config /boot/config-\${KERNEL VERSION}\${KERNEL EXTRA}

FROM scratch

COPY --from=builder /boot /boot

COPY --from=builder /lib/modules /lib/modules

#### ARG RELEASE

#### FROM ubuntu: \${RELEASE}

# udev is needed for booting a "real" VM, setting up the ttyS0 console properly # kmod is needed for modprobing modules # systemd is needed for running as PID 1 as /sbin/init # Also, other utilities are installed RUN apt-get update && apt-get install  $-y \wedge$  $curl \, \lambda$  $dbus$  \  $kmod \setminus$ iproute2  $\setminus$ iputils-ping \ net-tools \ openssh-server \  $s$ udo \ systemd \  $udev \setminus$  $vim-tiny \setminus$ wget && \ apt-get clean && \

rm -rf /var/lib/apt/lists/\*

# Create the following files, but unset them RUN echo "" > /etc/machine-id && echo "" > /var/lib/dbus/machine-id

# This container image doesn't have locales installed. Disable forwarding the # user locale env variables or we get warnings such as: # bash: warning: setlocale: LC ALL: cannot change locale RUN sed -i -e 's/^AcceptEnv LANG LC \\*\$/#AcceptEnv LANG LC \*/' /etc/ssh/sshd\_config

# Set the root password to root when logging in through the VM's ttyS0 console RUN echo "root: root" | chpasswd

![](_page_16_Picture_20.jpeg)

# **DEMO Prometheus data**

![](_page_17_Picture_1.jpeg)

![](_page_17_Picture_2.jpeg)

## **Git involved**

- Kubernetes distributions on Ignite.
	- Rancher K3s [\(https://k3s.io/](https://k3s.io/))
	- Openshift
	- Kind...
- **Tooling around Serverless** and FaaS
- Ignite library

**K** weaveworks

● File system enhancements

- Weave Ignite <https://github.com/weaveworks/ignite>
- GitOps toolkit <https://github.com/weaveworks/gitops-toolkit>
- Firecracker

<https://firecracker-microvm.github.io/>

- Footloose (docker-compose) <https://github.com/weaveworks/footloose>
- Firekube Weave Kubernetes Quickstart leveraging Footloose / Ignite [https://github.com/weaveworks/wks-quickstart](https://github.com/weaveworks/wks-quickstart-firekube/) [-firekube/](https://github.com/weaveworks/wks-quickstart-firekube/)

![](_page_18_Picture_14.jpeg)

![](_page_19_Picture_0.jpeg)

Visit our booth (**#S51**) to meet the team, grab some swag and learn more about **Ignite and automating Kubernetes with GitOps**!

Try our GitOps Hands-On for a prize!

[www.weave.works](http://www.weave.works)

![](_page_19_Picture_4.jpeg)

![](_page_19_Picture_5.jpeg)

![](_page_20_Picture_0.jpeg)

![](_page_20_Picture_1.jpeg)

![](_page_20_Picture_2.jpeg)